別紙2

1

# 共通語彙基盤 コア語彙テクニカルガイドライン

ワーキングドラフトv0.1 ᵐᵎᵏᵒᵍᵔᵍᵐ

目次

【本書の想定読者】

・・・・・・・。<br>・意味が明確で再利用性の高い情報を効率的に作成・交換・公開したい、行政機関等の技術担当者 ・オープンデータとして公開された再利用性の高い情報を活用したい、民間の技術担当者

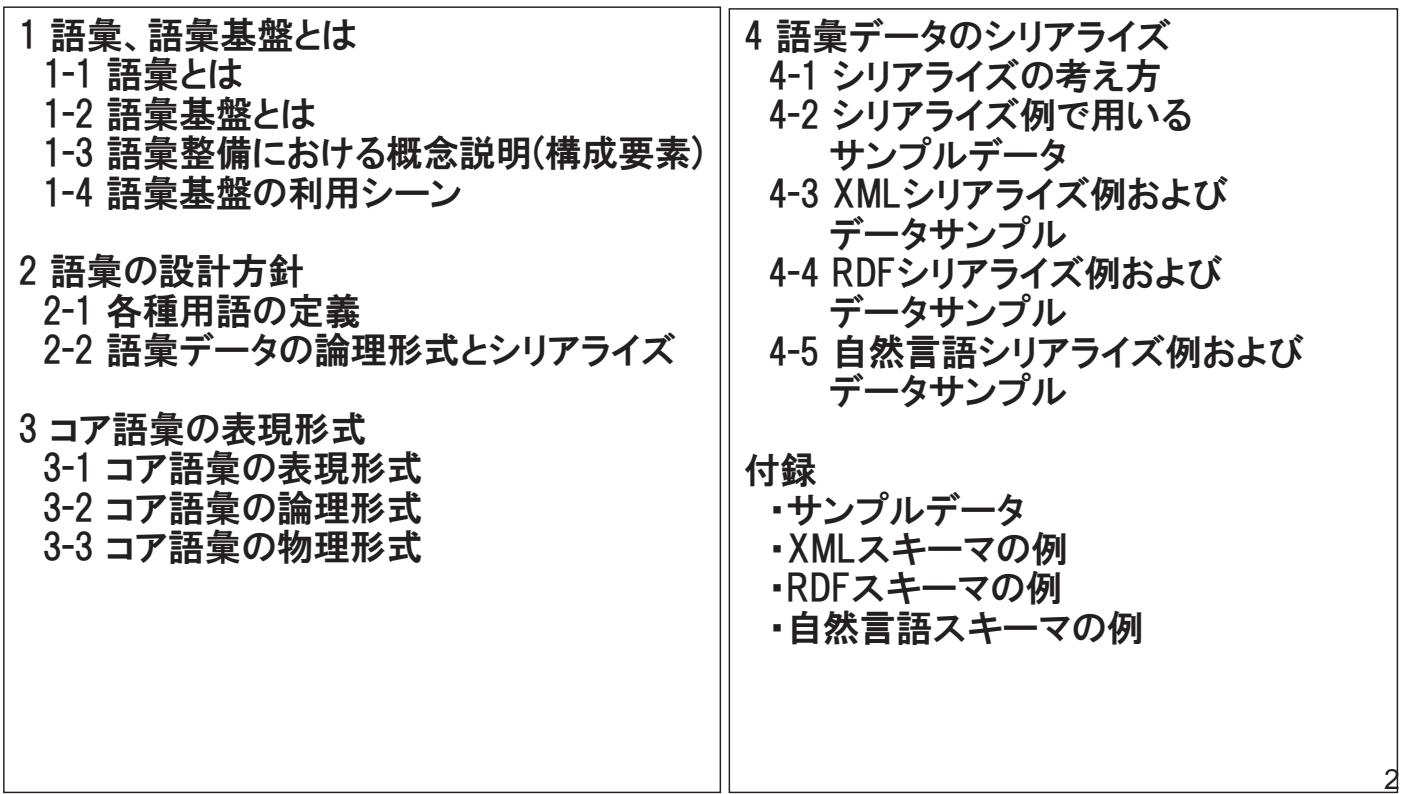

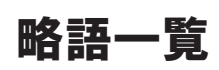

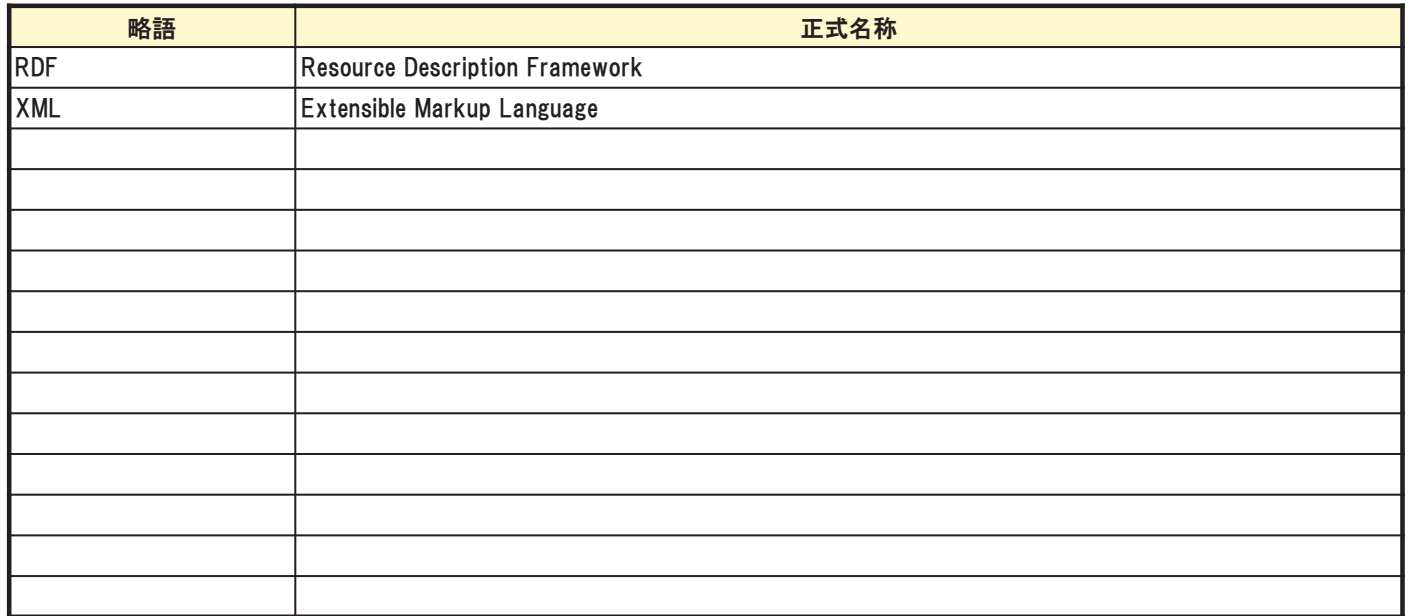

### 3

# 1 語彙、語彙基盤とは

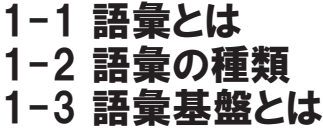

○「用語」は、ある特定の意味あるいは概念を示すものであり、文字を組み合わせた表記を伴います。 また、用語は、その意味あるいは概念の一部として、他の用語の関係(構造)を持つ場合がありま す。たとえば、「時刻」という用語を「時」、「分」、「秒」という下位の用語から構成すると定義すること ができます。また、「融資」と「貸し付け」のように、同一の意味を持つ用語が、異なる表記で示され る場合があります。

〇用語の集合が「語彙」です。

〇用語の構造や意味、表記の制限、用語と用語との関係等、用語に係る様々な情報を総称してここ では「語彙データ」と呼ぶこととします。

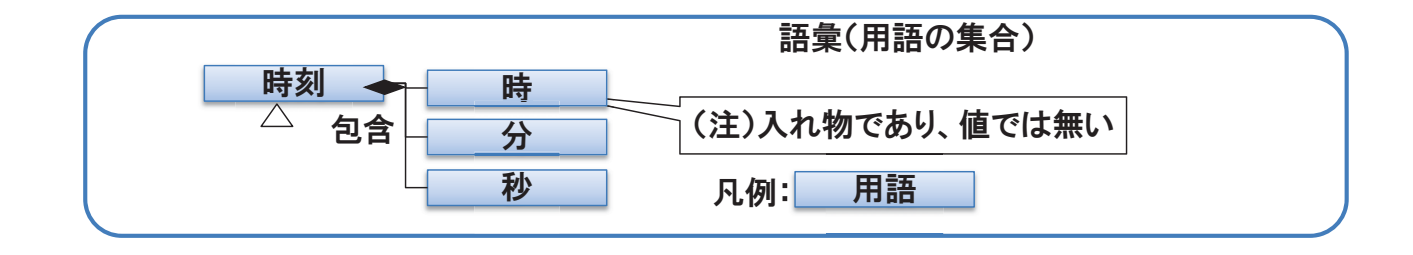

## 1-2 語量の種類

### ○語彙の種類 語彙は、その示す内容によって「コア語彙」、「ドメイン共通語彙」、「ドメイン固有語彙」に分類され ます。ドメイン固有語彙は、「サブドメイン」により区分されます。

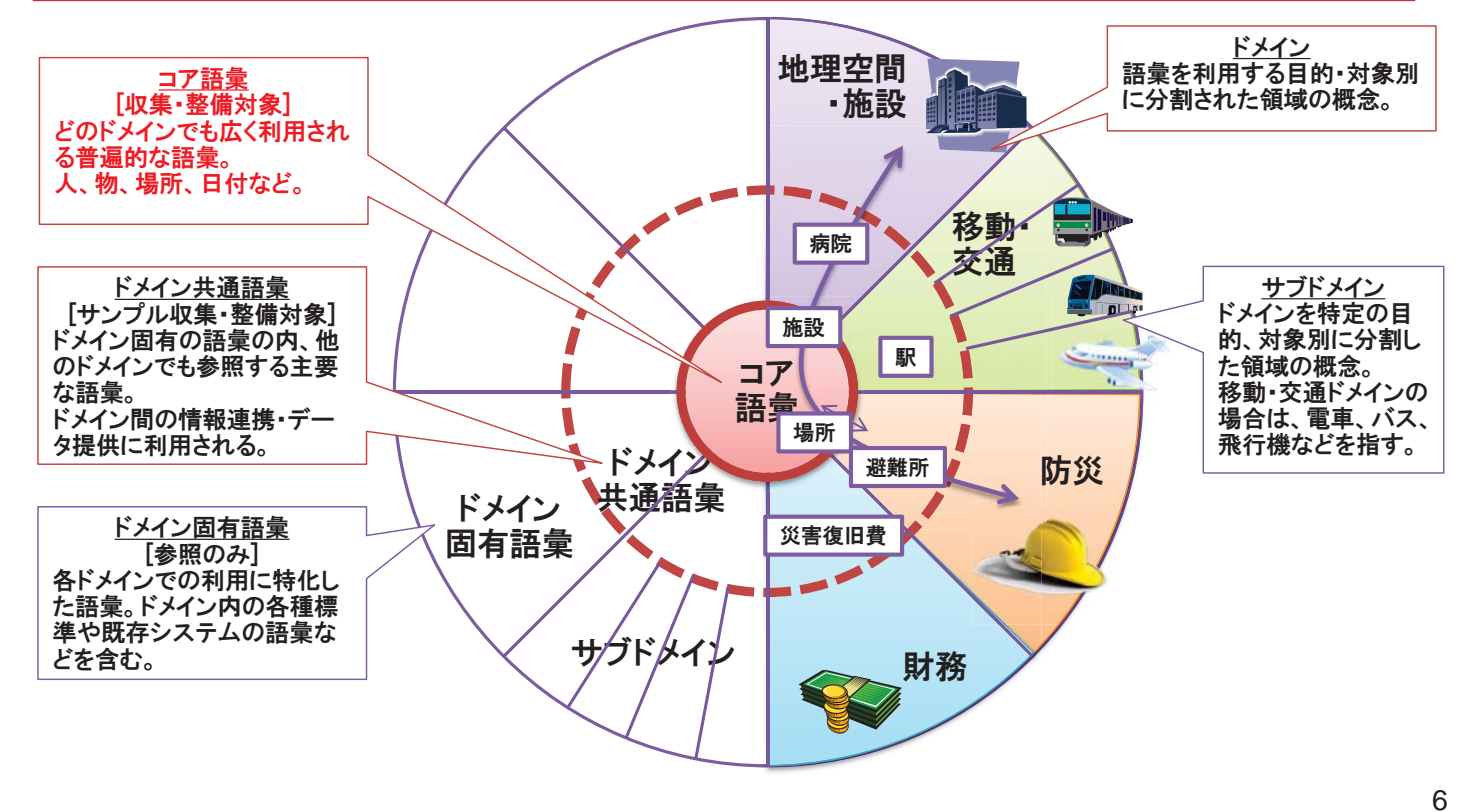

5

## 1-3 語量基盤とは

#### ○語彙基盤とは

- 語彙基盤とは、データの組合せや横断的利用を容易とする共通の語彙(ボキャブラリ)の基盤を指します。 【語彙基盤の利用例】
	- ① 行政機関等が、意味が明確で再利用性の高い情報を効率的に作成可能
	- ② 行政機関などから公開された情報の意味の解釈が機械的に可能
	- ③ 再利用性の高い公共情報が普及することにより、情報交換効率の向上による行政の業務効率とサービス向上
	- 4 オープンデータとして公開された再利用性の高い情報を活用し、価値を引き出す各種産業が発展

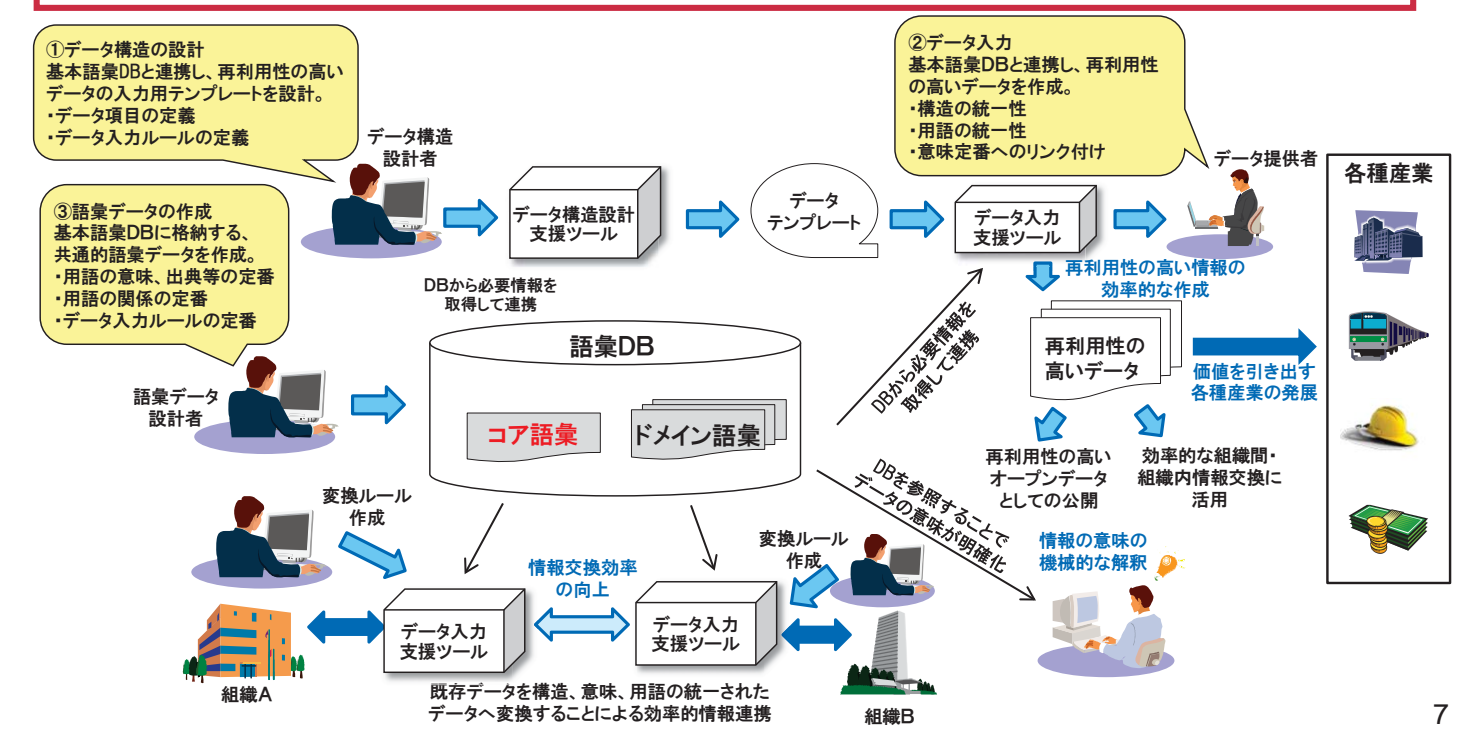

# 2 語彙の設計方針

2-1 各種用語の定義 2-2 語彙データの論理形式とシリアライズ

# 2-1 各種概念の定義

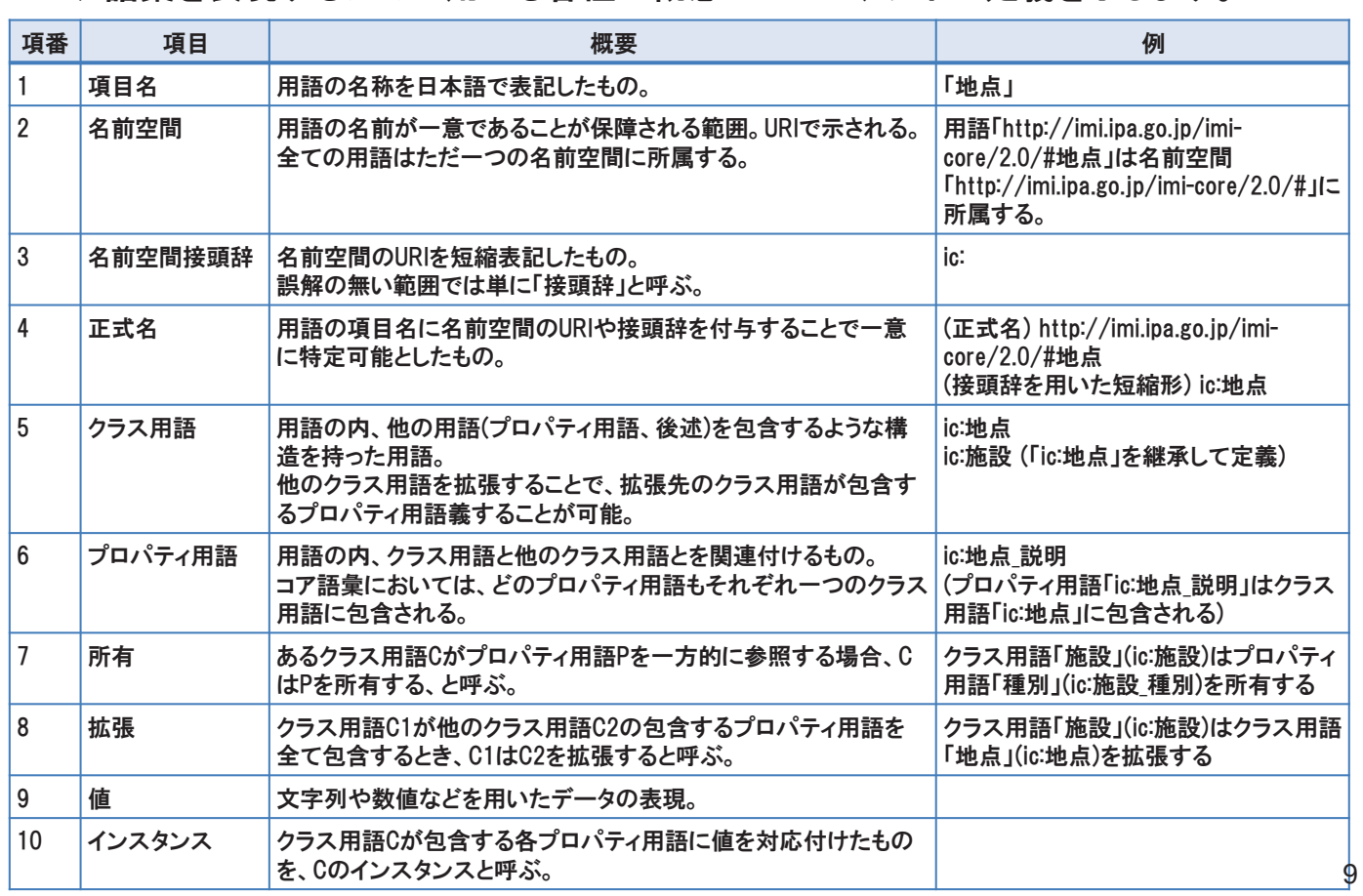

### ● コア語彙を表現するために用いる各種の概念について、以下に定義を示します。

# 2-2 語彙の設計方針

### ○語彙の設計方針

- 共通語彙基盤の語彙は、政府機関等から公開されるデータの2次利用や組織間でのデータ交 換・連携を目的としたものです。データ交換やデータ連携を行う際に、「人」と「人物」のように異 ゙なる言葉が使われていると、コンピュータで処理する際に不都合が生じます。また、同じ「児童」 が使われていたとしても、その年齢範囲が曖昧だと間違ったデータ連携が行われてしまいます。 そこで、共通語彙基盤では、言葉の意味が明確になっている必要があります。
- しかし、一つ一つの言葉の意味を明確にしただけでは、機械処理に適したものとはいえません。 「人」という言葉の意味が記述されているだけでは、「人」が何かということは分かりますが、ある 特定の人に関係するデータを機械処理に適した形式で記述することができないためです。そこ で、言葉の意味だけではなく、その言葉で表現すものを、関連するデータの集まりとして表現す る必要があります。共通語彙基盤では、このように、言葉の意味と関連するデータを表現する構 造をもったものを「用語」と呼びます。

![](_page_4_Figure_7.jpeg)

タイトル要見直し

タイトル要見直し

タイトル要見直し

### ○語彙の設計方針

• 共通語彙基盤の用語は構造をもちますが、実際にデータ公開やデータ交換を行う際に利用され るデータ形式が同じような構造をもっているとは限りません。データは種類や用途によって、フ ラットな表形式や固有な構造をもったデータ形式など、様々な異なる形式で公開されます。その ため、用語は、一般的に利用されているどのようなデータ形式においても利用できるものとなっ ている必要があります。

![](_page_5_Figure_4.jpeg)

### 2-3 用語の論理形式

### ○用語の論理形式

- 用語は意味の説明、根拠となる法律などへの参照や同義語など、意味の明確化、表記ゆれ抑 制のための属性をもちます。
- また、用語はそのインスタンスの特徴を表すプロパティの集合をもちます。このプロパティの集合 を「用語の型び、特定の用語の型を示す場合には、用語の後ろに「型」を付加して、「人型」 のように呼びます。また、用語には型の特徴を表す「型属性」があります。
- 各プロパティは、型、Cardinalityなどの属性もちます。プロパティの型は、他の用語の型で表現さ れるため、用語の型は図のような階層的な関連性(論理形式)をもちます。

![](_page_5_Picture_137.jpeg)

### ○用語の論理形式と物理形式

- 各用語の意味や構造を明確にし、かつ、様々な異なるデータ形式の間でデータの連携を可能と するため、共通語彙基盤では、各用語がもつ特性を表す意味上の構造(論理形式)とデータ交換 や公開に用いられるデータ構造(物理形式)を分離することで、このことを実現しています。 • 前述のように、各用語は階層的な論理形式をもっています。
- 物理形式はデータの転送(公開や交換)に用いられるが、各データ項目の意味は論理形式に よって解釈されなければならない。
- 共通語彙では、用語の論理形式から物理形式への変換、または逆の変換のルールを定めてい る。それぞれ、「シリアライズ」「デシリアライズ」と呼ぶ。

![](_page_6_Figure_6.jpeg)

# 3 コア語彙の表現形式

3−1 コア語彙の表現形式 3-2 コア語彙の論理形式 3-3 コア語彙の物理形式

3-1 コア語彙の表現形式

- Ⅳコア語彙の表現形式
	- •語彙の定義を論理的に(特定の形式によらずに)表現するための「論理形式」と、語彙 データをXMLやRDFなど(特定の形式で)記述するための「物理形式」の二種類の表現 形式をサポートします。
	- •論理形式から物理形式への変換を「シリアライズ」、またその逆を「デシリアライズ」と 呼びます。

![](_page_7_Figure_4.jpeg)

### 3-2-1 コア語彙の論理形式

(1)論理形式

語彙の論理的(=人間可読)な定義を表現する形式。以下の2種類をサポートします。 ①関係表現

用語間の関係性を図やHTML等で表現し、全体的な構造を理解するためのグラフィカルな表現形式。 ②表形式

語彙の詳細情報を表で表現し、定義を完全に記述するための表現形式。

![](_page_7_Picture_206.jpeg)

# 3-2-2 コア語彙の論理形式:①関係表現

### ① 関係表現

用語間の関係性を図やHTML等で表現し、全体的な構造を理解するためのグラフィカルな 表現形式。

![](_page_8_Figure_3.jpeg)

# 3-2-3 コア語彙の論理形式:2表形式

### 2 表形式

語彙の詳細情報を表で表現し、完全な定義にするための表現形式。

![](_page_8_Picture_498.jpeg)

# 3-2-4 コア語彙の論理形式: ②表形式

### ② 表形式の項目説明 (クラス用語の場合)

表中、オレンジ色で塗られ、かつインデント(字下げ)されていない行は「クラス用語」の定義を記 載したものです。クラス用語の各項目について、以下に説明を記載します。

![](_page_9_Picture_416.jpeg)

│ 項目名 │ │ │ 英語名 │ │ *├─タタイ*プ│ │ Cardinality │ │ **피目説明 │ │ │ │ │ │ │ │ │ 典拠** │

![](_page_9_Picture_417.jpeg)

## 3-2-5 コア語彙の論理形式: ②表形式

#### ② 表形式の項目説明 (プロパティ用語の場合) 表中、色付けされておらず、かつインデント(字下げ)されていない行は「プロパティ用語」の定義を 記載したものです。各プロパティ用語は、上位のクラス用語(プロパティ用語よりも上の行に出現 するクラス用語の中で最も距離が近いもの)に包含される関係にあります。プロパティ用語の各項 目について、以下に説明を記載します。 項目名 英語名\* データタイプ cardinality\* 項目説明\* 項目説明(英語)\* 典拠\* タ 㻲㼍㼏㼕㼘㼕㼠㼥㼀㼥㼜㼑 㼑㼤㼠㼑㼚㼐㼟㻌㼕㼏㻦ᆅⅬᆺ ≉ᐃ䛾䝃䞊䝡䝇䜢䛩䜛ᥦ౪䛩䜛タ䜢⾲ 㻭㻌㼐㼍㼠㼍㻌㼠㼥㼜㼑㻌㼒㼛㼞㻌㼍㻌㼎㼡㼕㼘㼐㼕㼚㼓㻘 現するためのデータ型 place, or structure that - クラス用語

![](_page_9_Picture_418.jpeg)

19

## 3-2-6 コア語彙の論理形式:命名規則

|② 表形式の項目説明 (項目名の命名規則)

コア語彙においては、用語の「項目名」は、UTF-8でエンコード可能な文字であって、以下に挙げ た文字を使って記載されることと規定しています。

・英数半角文字 (記号を除く)

・全角文字 (全角英数文字、及び、全角括弧文字'(',')'以外の全角記号を除く)

・半角アンダースコア('')(単語、語句、値のセパレータとしてのみ使用されなければならない)

![](_page_10_Picture_328.jpeg)

21

## 3-2-6 コア語彙の論理形式:命名規則

### ② 表形式の項目説明 (項目名と正式名)

コア語彙の各用語は、「項目名」と「正式名」の二種類の表現を持ちます。

「項目名」は用語の概念を最も自然な形で表現したものです。

「正式名」は名前空間の情報を付与することで、用語を一意に特定可能としたものです。クラス用 語の「正式名」は、クラス用語の「項目名」に名前空間のURIや接頭辞を前置したものです。一方、 プロパティ用語の「項目名」の前に、上位のクラス用語の「項目名」 をアンダースコア('」)で繋いだものに、名前空間のURIや接頭辞を前置したものです。

![](_page_10_Figure_13.jpeg)

# 3-3 コア語彙の物理形式

#### (2)物理形式

語彙を物理的(=機械可読)な形式で記述するための表現形式。以下の3種類をサポートします。 ①【XML Schema形式】

XML仕様やXML Schema仕様に沿って、構造化データを定義するためのスキーマで語彙を表現した形式。 構造情報を含めたデータ送受信や、可読性向上に利用される。

②【RDF Schema形式】

RDF仕様やRDF Schema仕様に沿って、リソースのプロパティやタイプを定義するためのスキーマで語彙を表現した形式。 データ間の関係性記述や、オープンデータ、ビッグデータの表現形式に利用される。

3【自然言語形式】

XMLやRDF等の構造化仕様を用いずに、各用語を単純な(構造化されていない)自然言語として表現した形式。 CSVデータのヘッダ等として利用される。

![](_page_11_Picture_234.jpeg)

# 4 語彙データのシリアライズ

- 4-1 シリアライズの考え方
- 4-2 シリアライズ例で用いるサンプルデータ
- 4−3 XMLシリアライズ例およびデータサンプル
- 4-4 RDFシリアライズ例およびデータサンプル
- 4-5 自然言語シリアライズ例およびデータサンプル

# 4-1 シリアライズの考え方

### Oシリアライズ

用語の論理形式から物理形式への変換を「シリアライズ」と呼びます。

またその逆に、用語の物理形式から論理形式への変換を「デシリアライズ」と呼びます。 用語の用途に合わせて論理形式と適切な物理形式との間を相互変換することが想定されます。

![](_page_12_Figure_4.jpeg)

# 4-2 シリアライズ例で用いるサンプルデータ

● 次ページ以降では、語彙データのシリアライズ例と、シリアライズされた語彙データを 使って記述されたデータ(XML. RDF. CSV)の例を示します。

● 本ガイドラインでは以下のような観光情報をサンプルデータとして使用しました。 (詳細は参考資料Xを参照)

![](_page_12_Picture_331.jpeg)

4-3-1 語彙データのXMLシリアライズ例 (一部抜粋)

【凡例】 赤字: クラス用語 緑字: プロパティ用語

![](_page_13_Figure_2.jpeg)

27

![](_page_13_Picture_677.jpeg)

## 4-4-1 語彙データのRDFシリアライズ例 (一部抜粋)

【凡例】 赤字: クラス用語 緑字: プロパティ用語

![](_page_14_Picture_558.jpeg)

29

 $\overline{[n\bar{m}]}$ 赤字: クラス用語 緑字:プロパティ用語 青字:データ参照のためのURI

## 4-4-2 RDFデータ例 (一部抜粋)

![](_page_14_Picture_559.jpeg)

## 4−5−1 語彙データの自然言語シリアライズ例(一部抜粋)

極設の名称の表記(日本語). 施設の名称の表記(カナ), 梅設の名称の表記(英語), ᵌᵌᵌᵊ 施設の場所の住所の表記(定型)の国 |施設の場所の住所の表記(定型)の都道府県, ᵌᵌᵌᵊ 施設の場所の地理座標の座標参照系. 植設の場所の地理座標の緯度, 施設の場所の地理座標の経度. ᵌᵌᵌᵊ 施設の建物 施設の関連施設の施設(1), 施設の関連施設の施設(2), 施設の関連施設の役割, ᵌᵌᵌ

31

## 4-5-2 CSVデータ例 (一部抜粋)

@ID,施設の名称の表記(日本語),施設の名称の表記(カナ),施設の名称の表記(英語),...,施設の場所の住所の表記(定型)の国, 施設の場所の住所の表記(定型)の都道府県,...,施設の場所の地理座標の座標参照系,施設の場所の地理座標の緯度,施設の場 所の地理座標の経度,...,施設の建物,施設の関連施設の施設(1),施設の関連施設の施設(2),施設の関連施設の役割,... [改 |行]

"FAC001","〇〇旅館","〇〇リョカン","00 hotel",...,"日本","群馬 県",...,"tokyo97","36.488447","138.918347",...,"BUI001","FAC002","FAC003","周辺観光スポット" [改行]

|"FAC002","〇〇温泉","〇〇オンセン",,...,"日本","群馬県",... [改行]

"FAC003",... [改行]

"BUI001",... [改行]